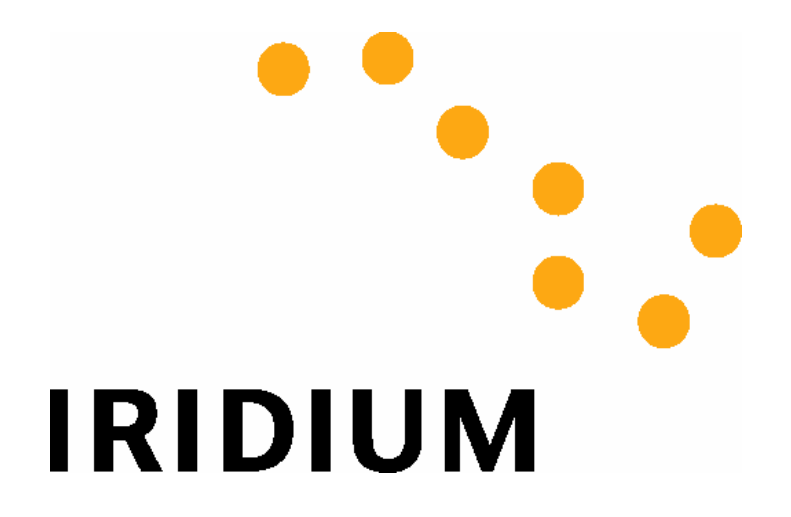

# **Iridium Short Burst Data Service Developers Guide**

**Release 1.0 June 1st 2003**

## **Iridium Satellite LLC Confidential & Proprietary**

This document requires a valid Non-Disclosure Agreement with Iridium Satellite LLC or an authorized Iridium Value Added Reseller or an authorized Iridium Value Added Manufacturer.

## **Revision History**

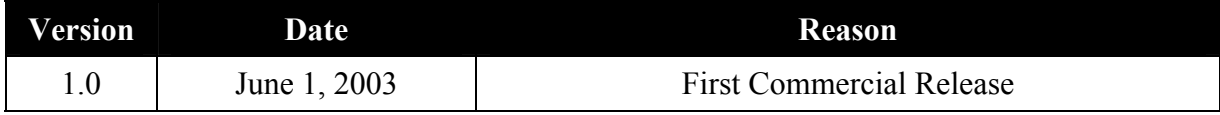

Iridium Satellite LLC Confidential & Proprietary

This document requires a valid Non-Disclosure Agreement with Iridium Satellite LLC or an authorized Iridium Value Added Reseller, or an authorized Iridium Value Added Manufacturer.

## **Table of Contents**

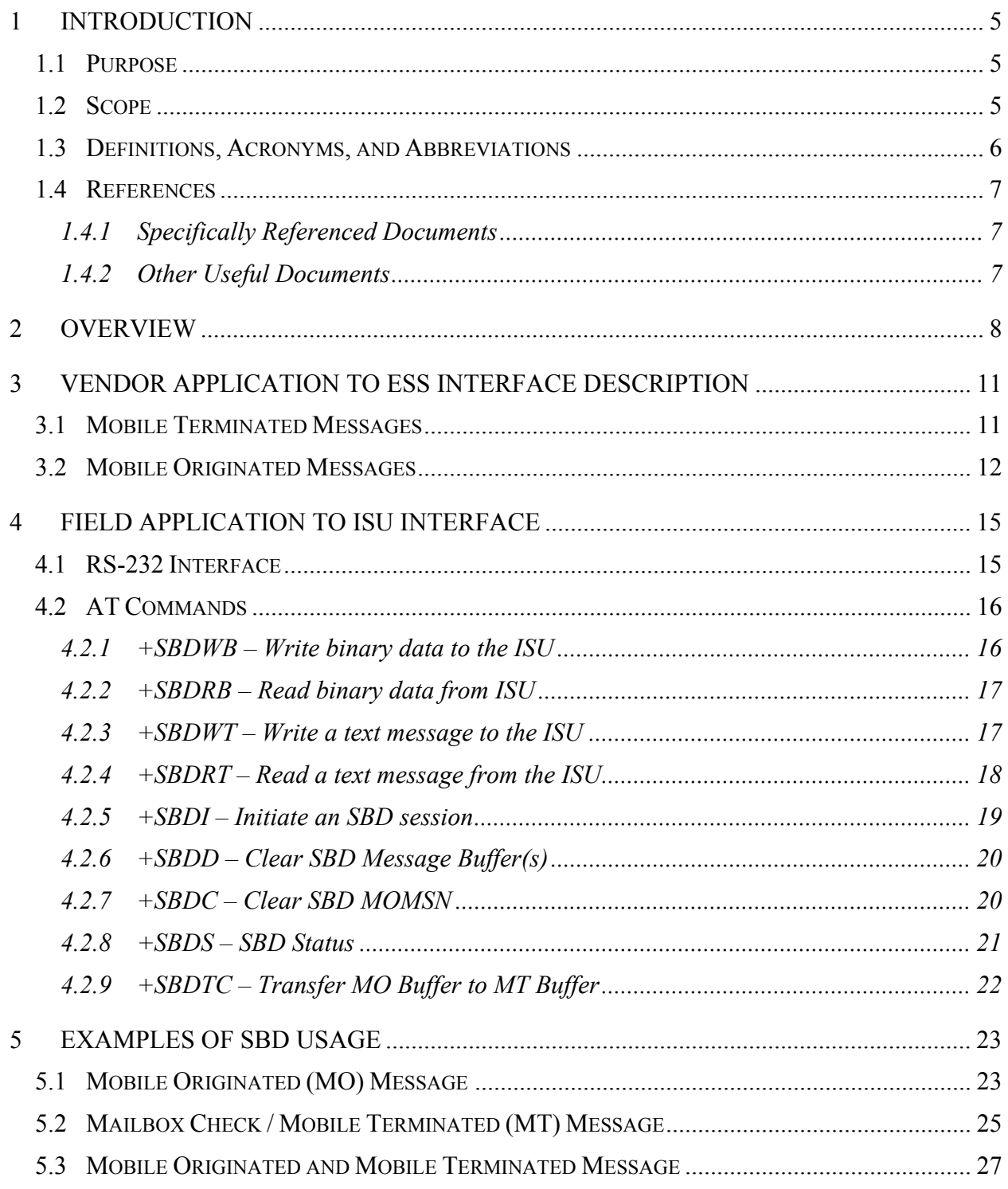

#### iii.

### Iridium Satellite LLC Confidential & Proprietary

This document requires a valid Non-Disclosure Agreement with Iridium Satellite LLC or an authorized Iridium Value Added Reseller, or an authorized Iridium Value Added Manufacturer.

#### **Iridium Short Burst Data Developers Guide**

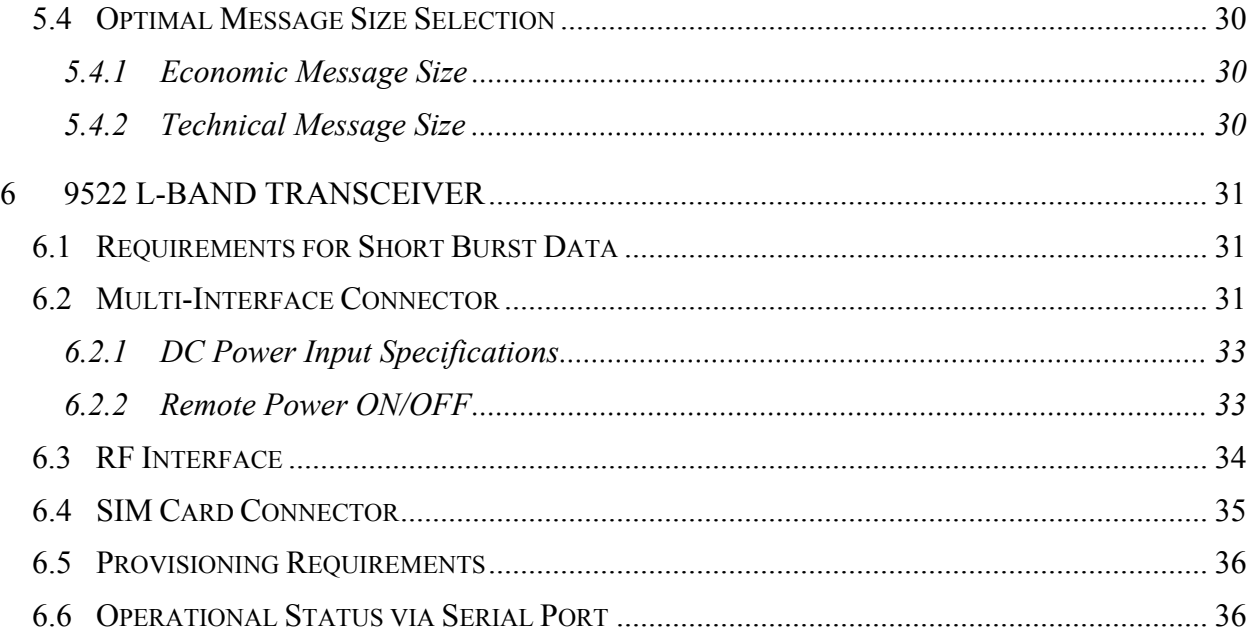

Iridium Satellite LLC Confidential & Proprietary

This document requires a valid Non-Disclosure Agreement with Iridium Satellite LLC or an authorized Iridium Value Added Reseller, or an authorized Iridium Value Added Manufacturer.

## <span id="page-4-0"></span>**1 Introduction**

## <span id="page-4-1"></span>**1.1 Purpose**

The purpose of this document is to provide technical and operational information sufficient for an Iridium Value Added Reseller to be able to develop an integrated data application that utilizes Iridium's Short Burst Data Service (SBD).

An overview of the satellite network is provided as well as descriptions of the terminal equipment and the end to end communications protocol for SBD. This document is intended for use by technical personnel and assumes a reasonable level of technical skill and familiarity with satellite and/or wireless data applications.

## <span id="page-4-2"></span>**1.2 Scope**

This document defines:

- Specific SBD related AT commands and responses.
- How the SBD protocol works through an overview and command descriptions.
- Basic physical interface requirements.

Additional documents are referenced which provide more specific detail on certain topics and these are listed in Section 1.4 of this document.

## <span id="page-5-0"></span>**1.3 Definitions, Acronyms, and Abbreviations**

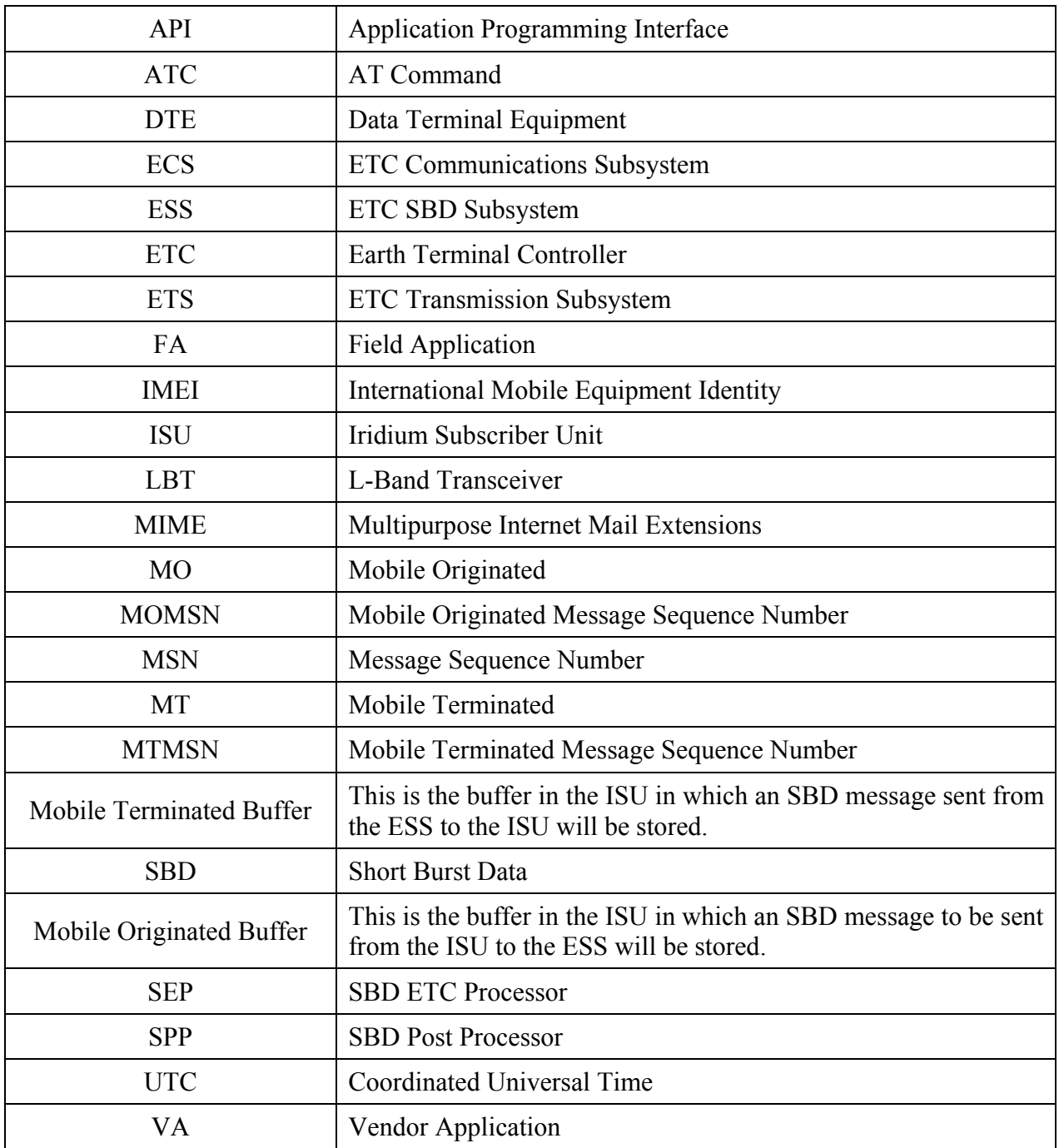

## <span id="page-6-0"></span>**1.4 References**

## <span id="page-6-1"></span>*1.4.1 Specifically Referenced Documents*

- [1] Motorola Satellite Series 9522 L-Band Transceiver Fact Sheets
- <span id="page-6-3"></span>[2] ISU AT Command Reference Version 2.0
- [3] Motorola Satellite Series 9522 L-Band Transceiver Interface Specification

These documents are accessible from the [http://vams.iridium.com,](http://vams.iridium.com/) web site that is available only to authorized Value Added Manufacturers or Value Added Resellers.

## <span id="page-6-2"></span>*1.4.2 Other Useful Documents*

- Data Services Overview: The document includes Frequently Asked Questions (FAQs) for both Dial-up and Direct Internet Data Services. Both of these services are circuit switched.
- Dial-Up Data User's Guide: Provides detailed description of the set-up and use of dial-up data services
- Mobile Terminated Data User's Guide: Provides a detailed description of the set-up, operation, and constraints as it relates to terminating data calls.

These documents are accessible from the Iridium public web site: [http://www.iridium.com.](http://www.iridium.com/)

## <span id="page-7-0"></span>**2 Overview**

Iridium's Short Burst Data Service (SBD) is a simple and efficient satellite network transport capability to transmit short data messages between field equipment and a centralized host computing system. A Mobile Originated (MO) SBD message can be between 0 and 1960 bytes. [Note that a zero (0) byte MO SBD message is referred to as a "Mailbox Check."] A Mobile Terminated (MT) SBD message can be between 1 and 1890 bytes.

The primary elements of the end to end SBD architecture are shown in Figure 1. Specifically, the elements consist of the Field Application (FA), the Iridium Subscriber Unit (ISU), the Iridium satellite constellation, the Earth Terminal Controller SBD Subsystem (ESS) located at the Iridium gateway, the Internet, and the Vendor Application (VA.) More details on the system architecture are shown in Figure 2.

The Field Application represents the hardware and software that is configured by the VAR for specific applications such as collecting and transmitting GPS data. The ISU is the Iridium 9522 L-Band Transceiver (LBT) with the SBD feature activated. The ESS is responsible for storing and forwarding messages from the ISU to the Vendor Application and storing messages from the Vendor Application to forward to the ISU. The ISU communicates with the ESS via the Iridium satellite network.

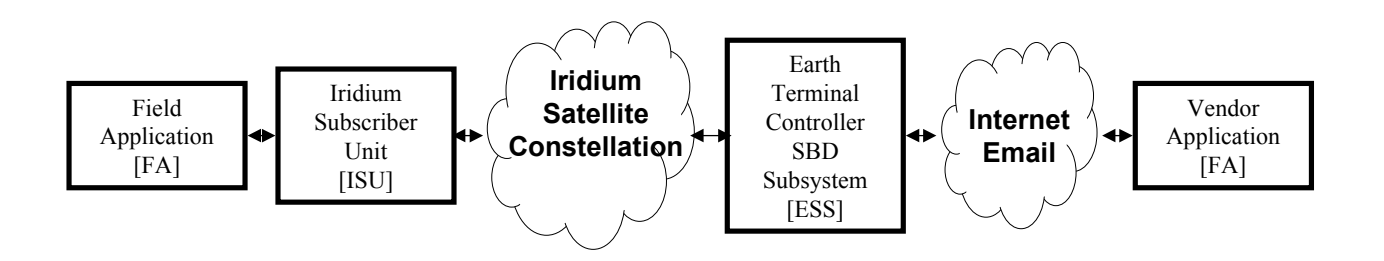

**Figure 1 Short Burst Data Architecture.** 

#### **Figure 2**

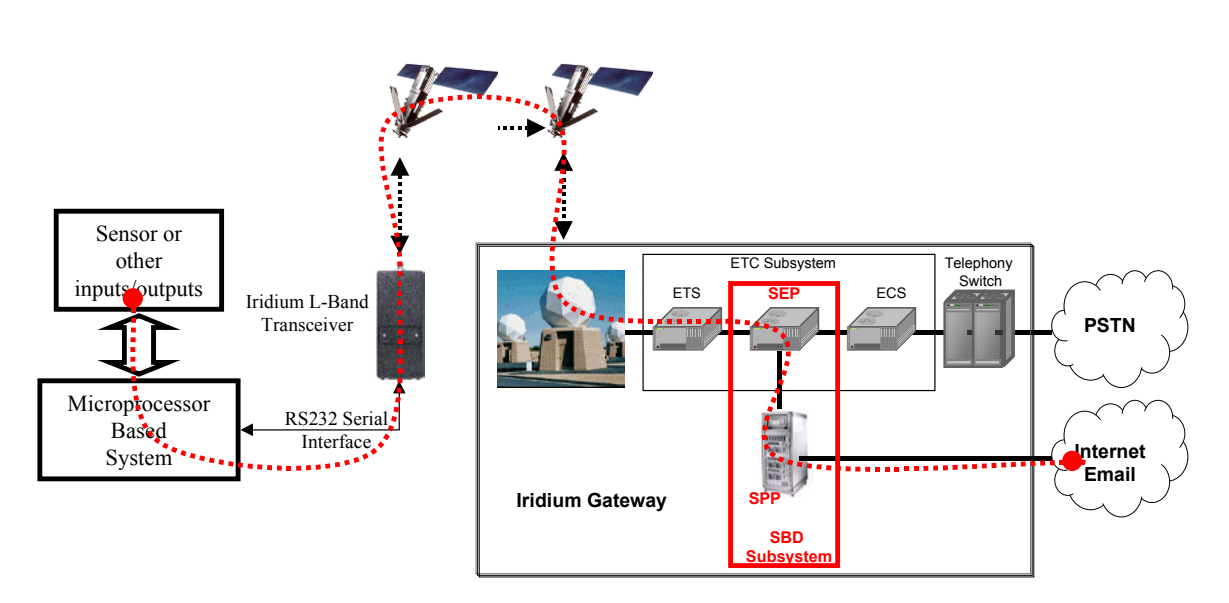

**SBD System Architecture showing the new SBD specific network elements "SBD Subsystem."** 

The interface between the Vendor Application and the ESS uses standard Internet mail protocols to send and receive messages. Messages are sent to the ESS using a common email address, identifying the specific ISU by encoding the unique ISU IMEI in the subject line of the email. The data message itself is transported as a binary attachment to the email. Messages sent to the Vendor Application are delivered to a specific email address that is configured when the IMEI is activated. The delivery address for each IMEI can be changed on-line by the VAR using the Iridium SPNet provisioning tool.

The interface between the FA and the ISU is a RS232 serial connection with extended proprietary AT commands. This interface is used to load and retrieve messages between the ISU and the Field Application.

For a Mobile Originated SBD Message (MO-SBD) the message is loaded into the MO buffer in the ISU using the +SBDWB or +SBDWT AT Commands, a message transfer session between the ISU and the ESS is initiated using the AT Command +SBDI. For a Mobile Terminated SBD Message (MT-SBD) the ISU initiates a Mailbox Check using the AT Command +SBDI and when the message is received from the ESS it can be retrieved from the MT buffer in the ISU by the Field Application using the +SBDRB or +SBDRT AT Commands.

Messages are transferred between the ISU and the ESS using a reliable transport mechanism that ensures the message is delivered error free. If the ISU was not able to send or receive messages, an indication is passed to the FA via the serial interface.

The MO and MT message buffers in the ISU will maintain messages as long as the ISU is powered on. Once a message is transferred from the FA to the MO buffer in the ISU, it will remain there even after it is successfully sent to the ESS. If a MT message is received at the ISU from the ESS, it will remain in the MT buffer even after the FA reads it. The buffers in the ISU will be cleared only when either given an explicit command (+SBDD) or when the ISU is power cycled or is overwritten with new data. The MT buffer will be cleared when a SBD session is initiated with the +SBDI command.

## <span id="page-10-0"></span>**3 Vendor Application to ESS Interface Description**

For each MO or MT message the VA will receive an email for each session that reaches the ESS regardless of any message transfer.

## <span id="page-10-1"></span>**3.1 Mobile Terminated Messages**

In order to send a MT message from the Vendor Application to the Field Application, the Vendor Application must send the message to the ESS where it will be queued for delivery awaiting contact from the ISU to retrieve it.

[Figure 3](#page-10-2) provides an example MT email message, the formatting rules are outlined below:

- Messages to all ISU units are sent to the email address: [Data@SBD.Iridium.com](mailto:Data@SBD.Iridium.com)
- Placing the ISU IMEI into the subject line of the email identifies the destination ISU unit.
- If the message does not contain a valid sender (From address), the message will be dropped.
- The message to the ISU will be carried in the attachment to the email.
- The attachment name must have a sbd file name extension.
- The attachment must be from one to 1890 bytes in length.
- The attachment must use standard Multipurpose Internet Mail Extensions (MIME) Base64 encoding as defined in RFC 2045.
- The message body plays no role in the message transfer process; any information contained in the body will be discarded.

```
To: Data@SBD.Iridium.com 
From: VA@VendorDomain.com 
Subject: 304050607080903 
<Message Attached>
```
#### <span id="page-10-2"></span>**Figure 3 Mobile Terminated Email Message**

If the Vendor Application attempts to queue more than 50 messages for delivery at the ESS, a rejection notice email similar to will be sent to the message originator (From address).

Figure 4 Mobile Terminated Email Message Rejection Notice

```
To: VA@CustomerSite.com 
From: sbdservice@sbd.iridium.com 
Subject: Failure to send to unit 304050607080903 
Original message is attached 
<Message Attached>
```
## <span id="page-11-1"></span><span id="page-11-0"></span>**3.2 Mobile Originated Messages**

Messages sent from the ISU to the ESS are stored at the ESS then immediately forwarded to the destination email address that was designated when the ISU IMEI was provisioned. The message sent to the Vendor Application from the ISU will be carried as a binary attachment to an email from the ESS to the Vendor Application. The binary attachment is encoded using standard MIME Base64 encoding as defined in RFC 2045. Unlike Mobile Terminated messages sent to the ESS, Mobile Originated messages sent to the Vendor Application carry additional information in the email message body. This information includes the Mobile Originated Message Sequence Number (MOMSN), the time of the session, the session status, the message size, and the ISU unit location. The format of the email message is provided in [Figure 5,](#page-12-0) details of the email message fields are provided in Table 1.

```
From: sbdservice@sbd.iridium.com 
Sent: Tuesday, August 13, 2002 16:51 PM 
Subject: SBD Msg From Unit: 304050607080903 
MOMSN: 2 
MTMSN: 239 
Time of Session (UTC): Tue Aug 13 16:51:04 2002 
Session Status: TRANSFER OK 
Message Size (bytes): 1230 
Unit Location: Lat = 59.372463 Long = 75.309806 
CEPradius = 3 
Message is Attached.
```
### <span id="page-12-0"></span>**Figure 5 Mobile Originated Email Message**

| <b>Field</b><br><b>Name</b> | <b>Description</b>                                                                                                    |                                                                                                    |  |  |
|-----------------------------|----------------------------------------------------------------------------------------------------|----------------------------------------------------------------------------------------------------|--|--|
| From                        | This field identifies the sender of the email message as the SBD Service.                                                                                                    |                                                                                                    |  |  |
| Sent                        | This field provides the time at which the message was emailed from the ESS to<br>the Vendor Application. The timestamp is in UTC.                                                                                                    |                                                                                                    |  |  |
| Subject                     |                                                                                                    | This field provides the ISU IMEI of the unit that sent the MO message.                                                                           |  |  |
| <b>MOMSN</b>                | This field provides the MSN used by the ISU when the message was sent from<br>the ISU to the ESS. This value is incremented each time an SBD session is<br>successfully completed between the ISU to the ESS. This wrap around counter<br>can range from 0 to 65535.                                                                                                    |                                                                                                    |  |  |
| <b>MTMSN</b>                | This field provides the MSN used by the ESS when the message was forwarded<br>from the ESS to the ISU. This field will have a value of zero (0) if no MT<br>message was transferred during an associated SBD session. This value is<br>incremented each time the ESS forwards a message to any ISU. This wrap around<br>counter can range from 0 to 65535. [Note: This counter is not unique to each<br>IMEI, but rather it increments every time the ESS sends a message to <b>any</b> ISU.] |                                                                                                    |  |  |
| Time of<br>Session          | This field provides the UTC timestamp of the ISU session between the ISU and<br>the ESS.                                                                                                    |                                                                                                    |  |  |
|                             | This field provides the result of SBD session between the ISU and the ESS and<br>has four possible results shown below.                                                                                                    |                                                                                                    |  |  |
|                             | <b>Session Status</b>                                                                                                    | <b>Description</b>                                                                                                    |  |  |
| Session<br><b>Status</b>    | <b>TRANSFER OK</b>                                                                                                    | The SBD session between the ISU and the ESS<br>completed successfully.                                                                           |  |  |
|                             | <b>INCOMPLETE CALL</b>                                                                                                    | The SBD session between the ISU and the ESS did<br>not complete due to a protocol error. This would<br>imply a problem with the Iridium network. |  |  |
|                             | <b>SBD DENIAL</b>                                                                                                    | The ISU is not allowed to access the system                                                                                                    |  |  |
|                             | <b>SBD TIMEOUT</b>                                                                                                    | The SBD session between the ISU and the ESS did<br>not complete for an unknown reason such as a RF<br>fade.                                      |  |  |
| Message<br>Size             | This field provides an indication of the size of the attached message in decoded<br>form. This not the length of the MIME encoded data.                                                                                                    |                                                                                                    |  |  |
| Unit<br>Location            | This field provides the geographic location of the ISU.<br>The latitude and<br>longitude provide a center point and the CEP radius provides the radius of a circle<br>around that center point. The reported position is accurate (within the reported<br>circle) 80 percent of the time.                                                                                                    |                                                                                                    |  |  |
| CEPradius                   | This field provides an estimate of the accuracy of the unit location and is reported<br>in Kilometers.                                                                                                    |                                                                                                    |  |  |

**Table 1 Mobile Originated Message Email Message Field Description** 

## <span id="page-14-0"></span>**4 Field Application to ISU Interface**

## <span id="page-14-1"></span>**4.1 RS-232 Interface**

The RS-232 interface on the 9522 is designed to auto-baud to the DTE device connected to it. The various port configuration options are outlined in [Table 2.](#page-14-2)

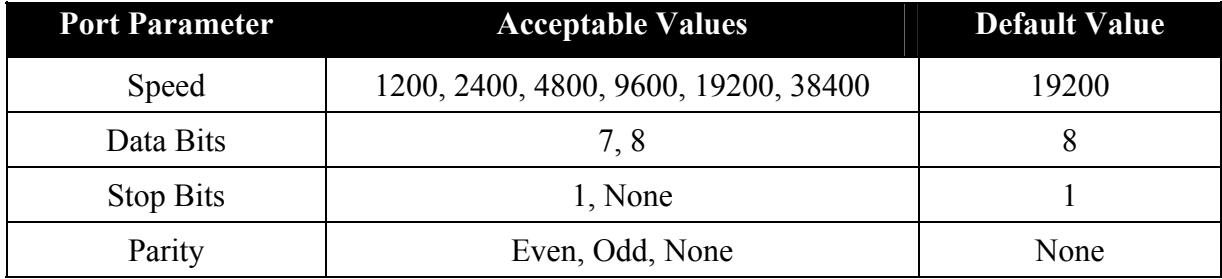

#### <span id="page-14-2"></span>**Table 2 R232 Port Settings**

Note that it is not recommended to operate the serial port above 38400. See also the AT Command +IPR in the AT Command Set Reference.

## <span id="page-15-0"></span>**4.2 AT Commands**

This section describes only the subset of AT commands that are specifically used for SBD functions. Refer to [\[2\]](#page-6-3) for all other AT commands that are supported by the Iridium Subscriber Units.

## <span id="page-15-1"></span>*4.2.1 +SBDWB – Write binary data to the ISU*

This command is used to transfer a binary SBD message from the FA to the Mobile Originated buffer in the ISU. The Mobile Originated buffer can contain only one message at any one time.

**Exec Command:** +SBDWB=[<SBD message length>]<CR>

- Once the command is entered, the ISU will indicate to the FA that it is prepared to receive the message by sending the ASCII encoded string "READY<CR><LF>" (hex 52 45 41 44 59 0D 0A) to the FA.
- The  $\leq$ SBD message length $>$  parameter represents the length, in bytes, of the SBD message not including the mandatory two-byte checksum.
- The maximum MO-SBD message length is 1960 bytes. The minimum MO-SBD message length is 1 byte.
- Once the FA receives the READY indication from the ISU, the SBD message must be sent from the FA in the following format:

#### *{Binary SBD message} + {2-byte checksum}*

- The checksum is the least significant 2-bytes of the summation of the entire SBD message. The high order byte must be sent first. For example if the FA sends the word "hello" encoded in ASCII to the ISU the binary stream would be hex 68 65 6c 6c 6f 02 14.
- The MO buffer will be empty upon power-up.
- If any data is currently in the MO buffer, it will be overwritten.

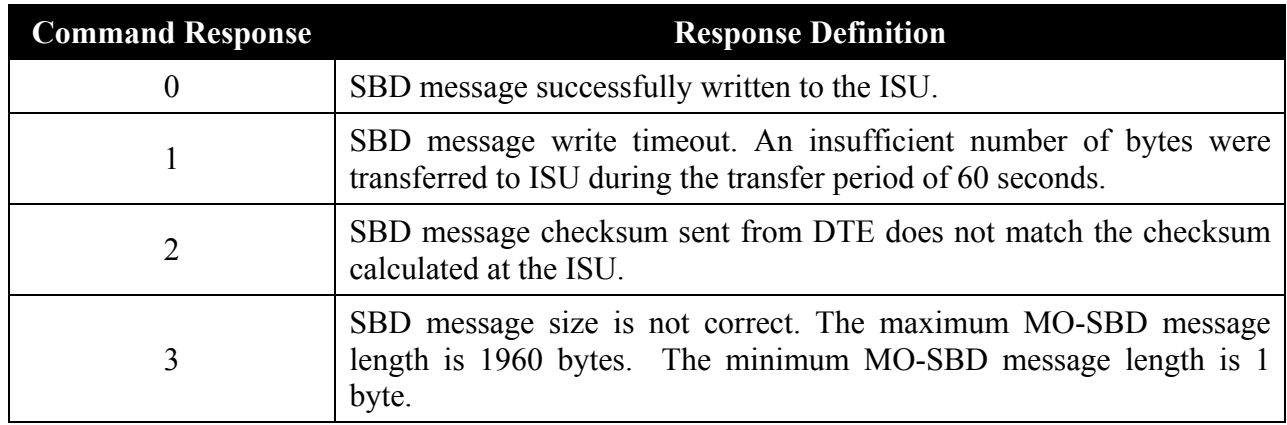

## <span id="page-16-0"></span>*4.2.2 +SBDRB – Read binary data from ISU*

This command is used to transfer a binary SBD message from the Mobile Terminated buffer in the ISU to the FA. The Mobile Terminated buffer can contain only one message at any one time.

#### **Exec Command:** +SBDRB<CR>

• The SBD message is transferred formatted as follows:

#### *{2-byte message length} + {binary SBD message} + {2-byte checksum}*

- The {2-byte message length} field represents the length, in bytes, of the SBD message not including the length field or the mandatory two-byte checksum. The high order byte will be sent first.
- The maximum MT-SBD message length is 1890 bytes.
- The checksum is the least significant 2-bytes of the summation of the entire SBD message. The high order byte will be sent first. For example if the ISU sent the word "hello" encoded in ASCII to the FA the binary stream would be hex 00 05 68 65 6c 6c 6f 02 14 0d 0a 4f 4b 0d 0a reflecting a successful transfer with the standard AT Command response <CR><LF>OK<CR><LF> following the two-byte checksum.
- If there is no MT-SBD message waiting to be retrieved from the ISU, the message length and checksum fields will be zero.
- The Mobile Terminated message buffer will be empty upon power-up.

#### **Command Response:**

There are no response codes generated by the ISU for this command.

#### <span id="page-16-1"></span>*4.2.3 +SBDWT – Write a text message to the ISU*

This command is used to transfer a text SBD message from the FA to the Mobile Originated buffer in the ISU.

**Exec Command:** +SBDWT=[<text message>]<CR>

- The length of  $\leq$  text message $>$  is limited to 120 bytes, this is due to the length limit on the AT command line interface.
- The message is terminated when a carriage return is entered.
- The MO buffer will be empty upon power-up.

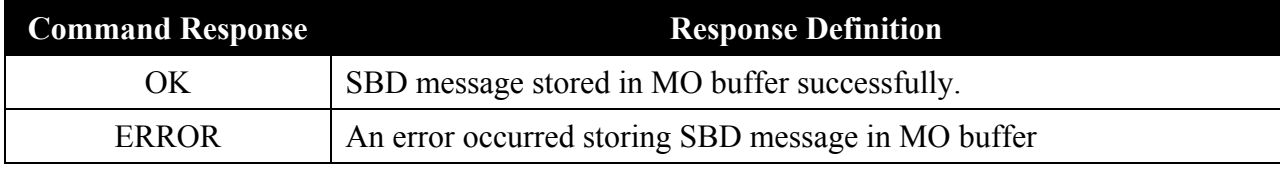

## <span id="page-17-0"></span>*4.2.4 +SBDRT – Read a text message from the ISU*

This command is used to transfer a text SBD message from the Mobile Terminated buffer in the ISU to the FA. The intent of this command is to provide a human friendly interface to SBD for demonstrations and application development. It is expected that most usage of SBD will be with binary messages.

#### **Exec Command:** +SBDRT<CR>

- Once the command is entered, the SBD message in the MT buffer is sent out of the port.
- This command is similar to the +SBDRB except no length or checksum will be provided.
- The data read is followed with the standard AT Command response <CR><LF>OK<CR><LF> if successful.
- The maximum MT-SBD message length is 1890 bytes.
- The MT message buffer will be empty upon power-up.

#### **Command Response:**

+SBDRT: <CR> {receive buffer}

## <span id="page-18-0"></span>*4.2.5 +SBDI – Initiate an SBD session*

This command initiates an SBD session between the ISU and the ESS. If there is a message in the MO buffer it will be transferred to the ESS. Similarly if there is one or more messages queued at the ESS the oldest will be transferred to the ISU and placed into the MT buffer.

#### **Exec Command:** +SBDI<CR>

- The message, if any, in the MO buffer will be sent from the ISU to the ESS.
- If there is a message queued at the ESS it will be transferred to the ISU and placed into the MT buffer.

#### **Command Response:**

+SBDI: <MOStatus>,<MOMSN>,<MTStatus>,<MTMSN>,<MTLength>, MTQueued>

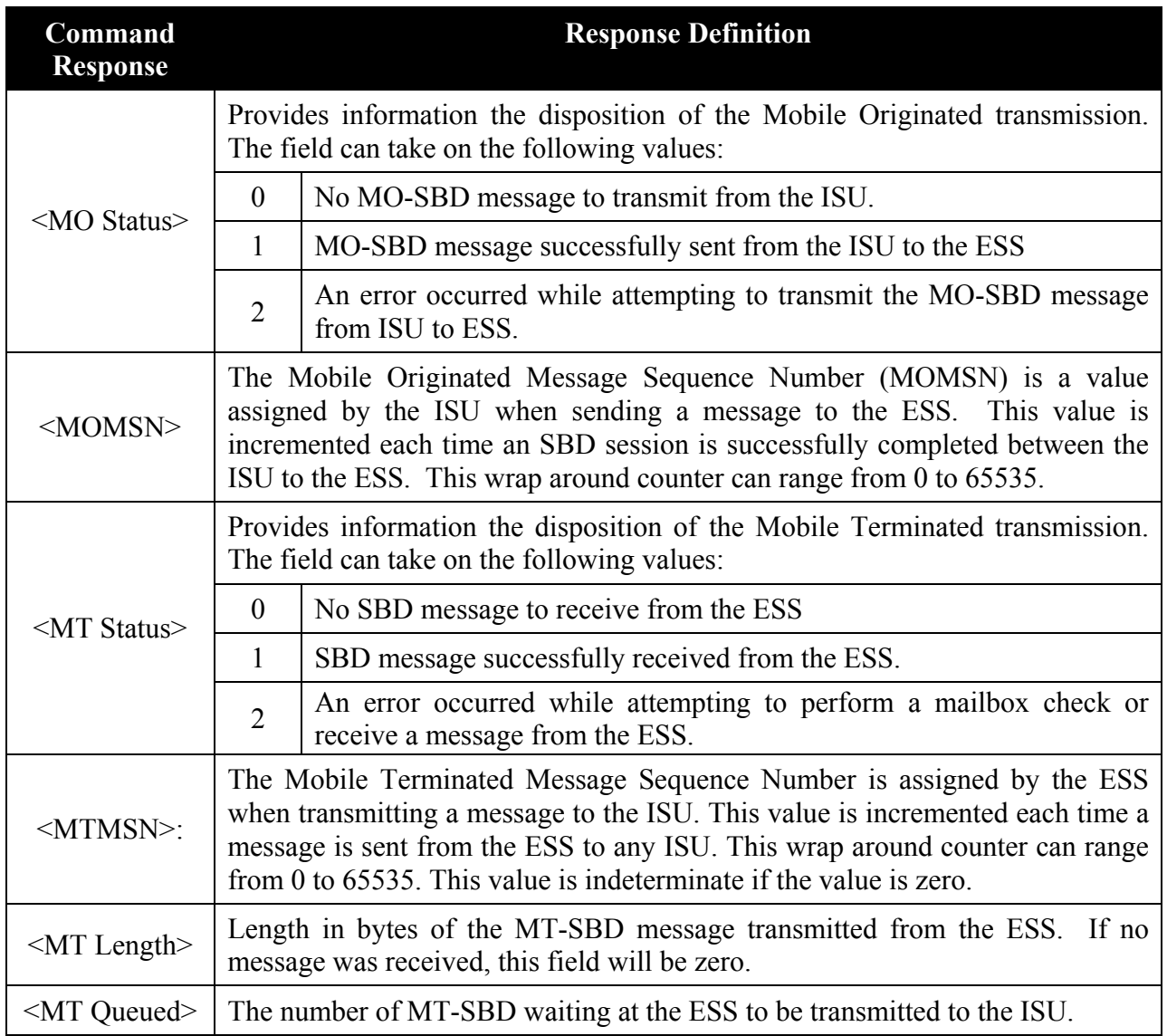

## <span id="page-19-0"></span>*4.2.6 +SBDD – Clear SBD Message Buffer(s)*

This command is used to clear the Mobile Originated buffer, Mobile Terminated buffer or both.

#### **Exec Command:** +SBDD[<Delete type>]<CR>

- The <Delete type> parameter identifies which buffers are cleared.
	- 0: Clear the Mobile Originated buffer.
	- 1: Clear the Mobile Terminated buffer.
	- 2: Clear both the Mobile Originated and Mobile Terminated buffers.

#### **Command Response:**

- 0: Buffer(s) cleared successfully.
- 1: An error occurred while clearing the buffer(s).

#### **Notes:**

- Using this command or power cycling the phone are the only means by which both buffers are cleared.
- The Mobile Terminated buffer will be cleared when an SBD session is initiated.
- Sending a message from the ISU to the ESS does not clear the Mobile Originated buffer.
- Similarly reading a message from the ISU to the FA does not clear the Mobile Terminated buffer.

## <span id="page-19-1"></span>*4.2.7 +SBDC – Clear SBD MOMSN*

This command will clear (set to 0) the MOMSN number stored in the ISU.

#### **Exec Command:** +SBDC

• The message sequence number is maintained even after power cycle.

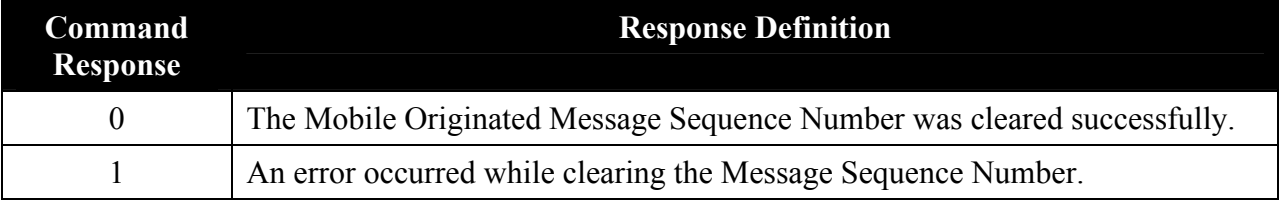

## <span id="page-20-0"></span>*4.2.8 +SBDS – SBD Status*

This command returns current state of the Mobile Originated and Mobile Terminated buffers.

**Exec Command:** +SBDS

#### **Command Response:**

+SBDS: <MO Flag>, <MOMSN>, <MT Flag>, <MTMSN>

Where:

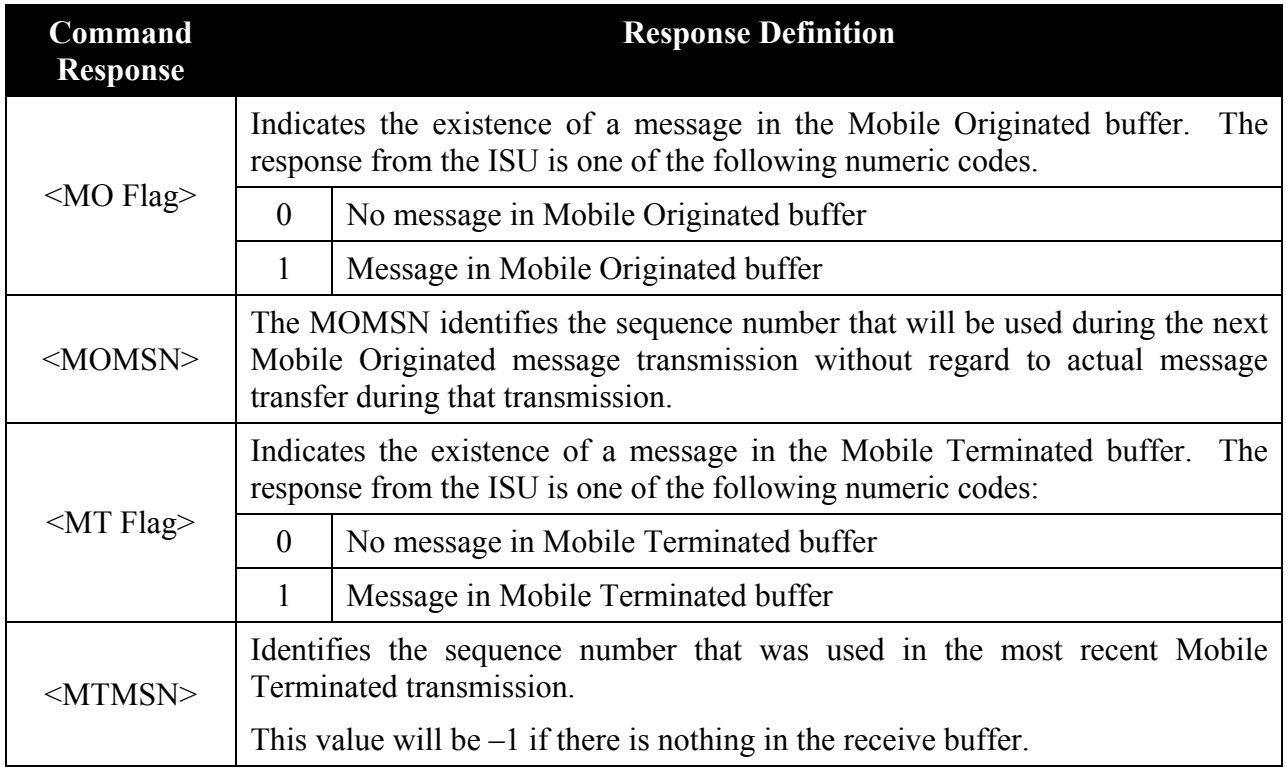

## <span id="page-21-0"></span>*4.2.9 +SBDTC – Transfer MO Buffer to MT Buffer*

This command will transfer the contents of the Mobile Originated buffer to the Mobile Terminated buffer. Developers can use this command to test reading and writing to the ISU without actually initiating SBD transmissions to the ESS. There is no numeric response code to this command. A message response is supplied instead.

#### **Exec Command:** +SBDTC

Command Response:

+SBDT: Outbound SBD copied to Inbound SBD: Osize=<size>, Isize=<size>

OK

Where:

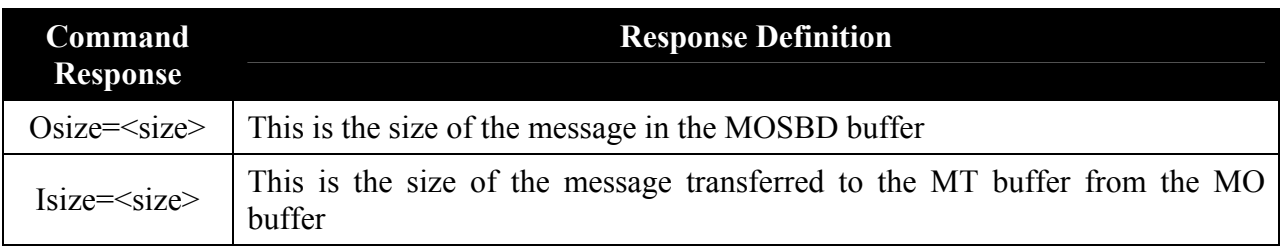

## <span id="page-22-0"></span>**5 Examples of SBD Usage**

This section outlines some generic examples of SBD usage scenarios. The scenarios are merely examples and developers may use the SBD AT Commands in other permutations and combinations.

## <span id="page-22-1"></span>**5.1 Mobile Originated (MO) Message**

The FA will load a Mobile Originated message into the ISU, initiate a SBD session, evaluate and act on the results of the SBD session ([Table 3\)](#page-22-2). Finally, the ESS will forward the MO message to the Vendor Application. (Figure 6).

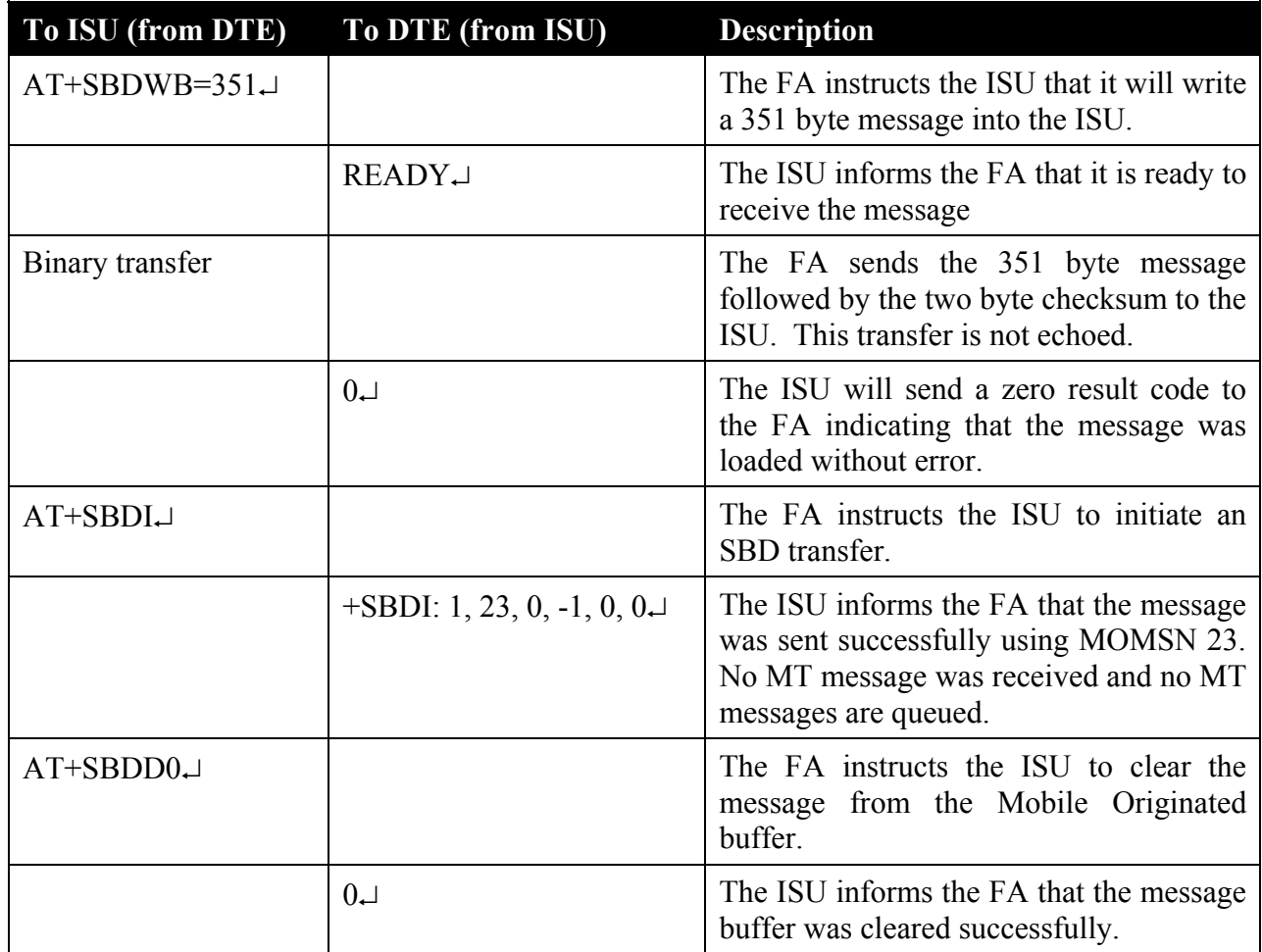

<span id="page-22-2"></span>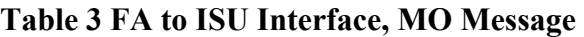

```
From: sbdservice@sbd.iridium.com 
Sent: Tuesday, August 13, 2002 12:49 PM 
Subject: SBD Msg From Unit: 304050607080903 
MOMSN: 23 
MTMSN: 0 
Time of Session (UTC): Tue Aug 13 16:51:04 2002 
Session Status: TRANSFER OK 
Message Size (bytes): 351 
Unit Location: Lat = 59.372463 Long = 75.309806 
CEPradius = 3 
Message is Attached.
```
#### **Figure 6 VA to ESS Interface, MO Message**

## <span id="page-24-0"></span>**5.2 Mailbox Check / Mobile Terminated (MT) Message**

The ESS does not have the ability to automatically notify the ISU that a Mobile Terminated message is waiting for it at the ESS. The FA is required to perform a Mailbox Check by initiating an SBD session with an empty MO buffer. If a MT message is waiting for the ISU at the ESS, the MT message is transmitted to the ISU.

In this scenario, a MT message is sent from the Vendor Application to the ESS (Figure 7.) The FA will initiate an SBD session, evaluate the results of the SBD session, and read the MT message from the ISU ([Table 4\)](#page-25-0). After the SBD session completes, the ESS sends an email message to the Vendor Application indicating the disposition of the SBD session  $(8)$ .

```
To: Data@SBD.Iridium.com
From: VA@VendorDomain.com
Subject: 304050607080903 
<561 byte message attached>
```
**Figure 7 VA to ESS Interface, Mailbox Check / MT Message** 

| To ISU (from DTE) | To DTE (from ISU)                | <b>Description</b>                                                                                                    |
|-------------------|----------------------------------|----------------------------------------------------------------------------------------------------|
| $AT+SBDD0$        |                                  | The FA instructs the ISU to clear<br>the send buffer.                                                                                                    |
| $AT+SBDI$         |                                  | The FA instructs the ISU to initiate<br>an SBD transfer.                                                                                                    |
|                   | $+$ SBDI: 0, 498, 1, 237, 561, 2 | The ISU informs the FA that no<br>MO message was sent and a 561<br>byte MT message was successfully<br>received with MTMSN 237. Two<br>additional MT<br>messages<br>are<br>queued. |
| $AT+SBDRB$        |                                  | The FA instructs the ISU to transfer<br>the MT message.                                                                                                    |
|                   | Binary transfer                  | The ISU sends a two-byte length<br>indicator followed by the 561 byte<br>message followed by the two byte<br>checksum to the FA.                                                   |

<span id="page-25-0"></span>Table 4 FA to ISU Interface, Mailbox Check / MT Message

```
From: <Iridium SBD Service (Tempe, AZ)> 
Sent: Tuesday, August 13, 2002 12:49 PM 
Subject: SBD Msg From Unit: 304050607080903 
MOMSN: 498 
MTMSN: 237 
Time of Session (UTC): Tue Aug 13 16:51:04 2002 
Session Status: TRANSFER OK 
Message Size (bytes): 0 
Unit Location: Lat = 59.372463 Long = 75.309806 
CEPradius = 3 
Message is Attached
```
#### **Figure 8 ESS to VA Interface, Status Message.**

## <span id="page-26-0"></span>**5.3 Mobile Originated and Mobile Terminated Message**

When the Field Application needs to send a Mobile Originated data message and the Vendor Application needs to send a Mobile Terminated Message, the following scenario assumes that the MT Message is waiting at the ESS before the MO message is sent.

In this scenario, the Vendor Application will send the MT message to the ESS [\(Figure 9\)](#page-26-1); the FA will load the MO message into the ISU, initiate an SBD session, evaluate the results of the SBD session, and read the Mobile Terminated message from the ISU (Table 5). Finally the Vendor Application will receive the MO message ([Figure 10\)](#page-28-0).

#### <span id="page-26-1"></span>**Figure 9 Vendor Application to ESS Interface, MT Message**

To: [Data@SBD.Iridium.com](mailto:SBD@SBD.Iridium.com) From: [VA@VendorDomain.com](mailto:VA@VendorDomain.com) Subject: 304050607080903 <429 byte message attached>

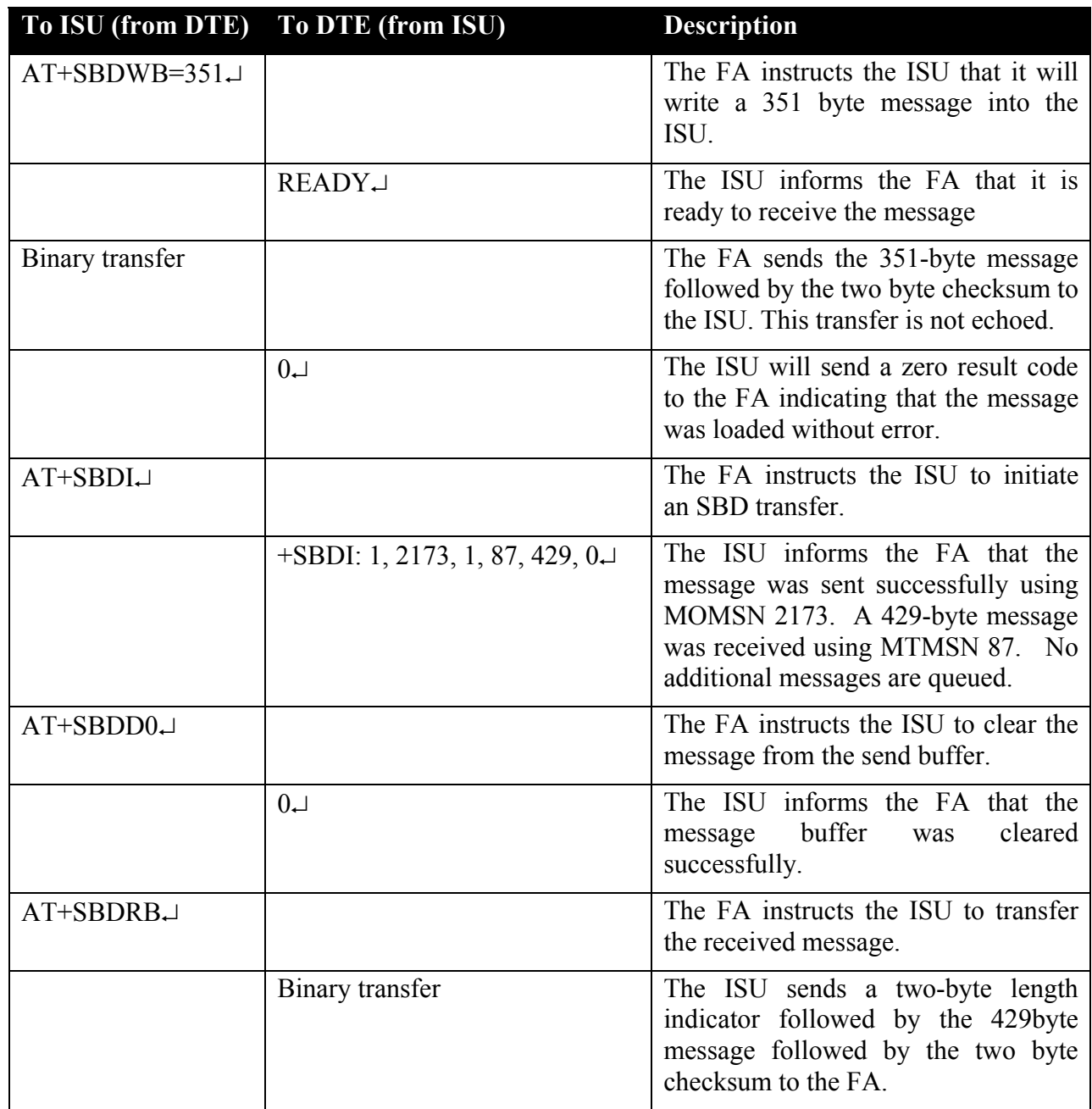

### **Table 5 FA to ISU Interface, Mobile Originated and Mobile Terminated**

<span id="page-28-0"></span>Figure 10 VA to ESS Interface, MO Message

From: <Iridium SBD Service (Tempe, AZ)> Sent: Tuesday, August 13, 2002 12:49 PM Subject: SBD Msg From Unit: 304050607080903 MOMSN: 2173 MTMSN: 87 Time of Session (UTC): Tue Aug 13 16:51:04 2002 Session Status: TRANSFER OK Message Size (bytes): 351 Unit Location: Lat = 59.372463 Long = 75.309806 CEPradius = 3 Message is Attached.

## <span id="page-29-0"></span>**5.4 Optimal Message Size Selection**

There are two primary factors that affect optimal message size: Economic and technical.

### <span id="page-29-1"></span>*5.4.1 Economic Message Size*

The minimum billable message size is 30 bytes regardless of the actual number of bytes sent below 30. The developer should maximize the use of these bytes, and can do so in a number of ways. E.g. the business requirement is to report position every ten minutes. The position information in this case is fifteen bytes. The developer could therefore collect an intermediate position every five minutes and transmit both positions at the required ten-minute intervals to provide more detailed positioning information.

### <span id="page-29-2"></span>*5.4.2 Technical Message Size*

Each type of message whether MO or MT is broken into segments for actual transmission. The length of the segment relative to the absolute message length depends on whether it is a MO or MT message. Between each segment additional signaling and network overhead occurs. If optimizing for minimal latency then the minimal number of message segments should be used.

## **5.4.2.1 Mobile Originated Message Size**

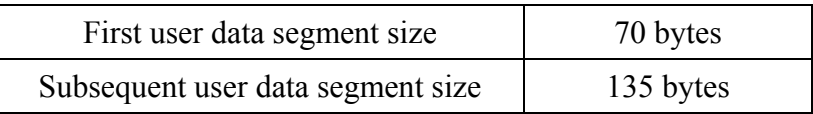

E.g. for a 1960 byte message there will be one segment of 70 bytes and 14 segments of 135 bytes

E.g. for a 71 byte message there will be one segment of 70 bytes and one segment of 1 byte.

#### **5.4.2.2 Mobile Terminated Message Size**

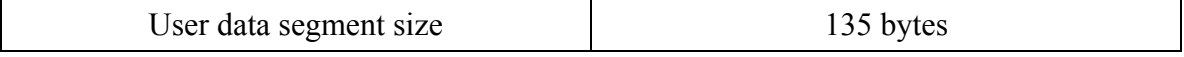

E.g. for a 1890 byte message there will be 14 segments of 135 bytes

E.g. for a 71 byte message there will be one segment used.

## <span id="page-30-0"></span>**6 9522 L-Band Transceiver**

The 9522 L-Band Transceiver (LBT) is an Iridium network compliant communications device designed for integration by a Value Added Manufacturer (VAM) or Value Added Reseller (VAR) as part of a total wireless data solution. The 9522 LBT is also known as the "Sebring". The section provides information specifically related to using the 9522 LBT for SBD. The key features are:

- Multi-interface DB-25 connector
- AT Command Set for commanding, controlling, and configuring the LBT.
- TNC RF Connector Compatible with existing Iridium antenna accessories.
- Integral SIM card reader.

The information on the 9522 is provided here as a convenience and should be read in conjunction with the Motorola Satellite Series 9522 L-Band Transceiver Interface Specification.

## <span id="page-30-1"></span>**6.1 Requirements for Short Burst Data**

The firmware revision of the 9522 must be at least Version SAC03xx where xx are integers. You can determine the version by issuing the AT command +CGMR to the 9522.

#### <span id="page-30-2"></span>**6.2 Multi-Interface Connector**

The Multi-Interface connector, pictured in [Figure 11,](#page-30-3) is a standard DB25 that is used to provide power and RS232 connectivity. The pin out of the Multi-Interface connector is provided in [Table 6.](#page-31-0)

<span id="page-30-3"></span>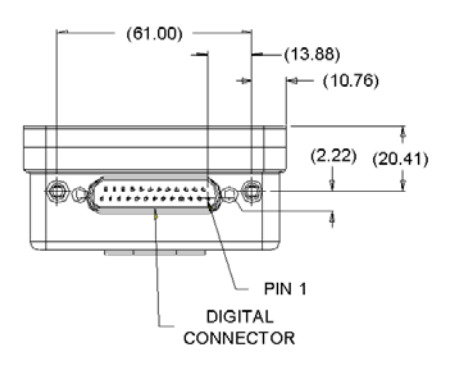

**Figure 11 Multi-Interface Connector** 

**31**

Iridium Satellite LLC Confidential & Proprietary

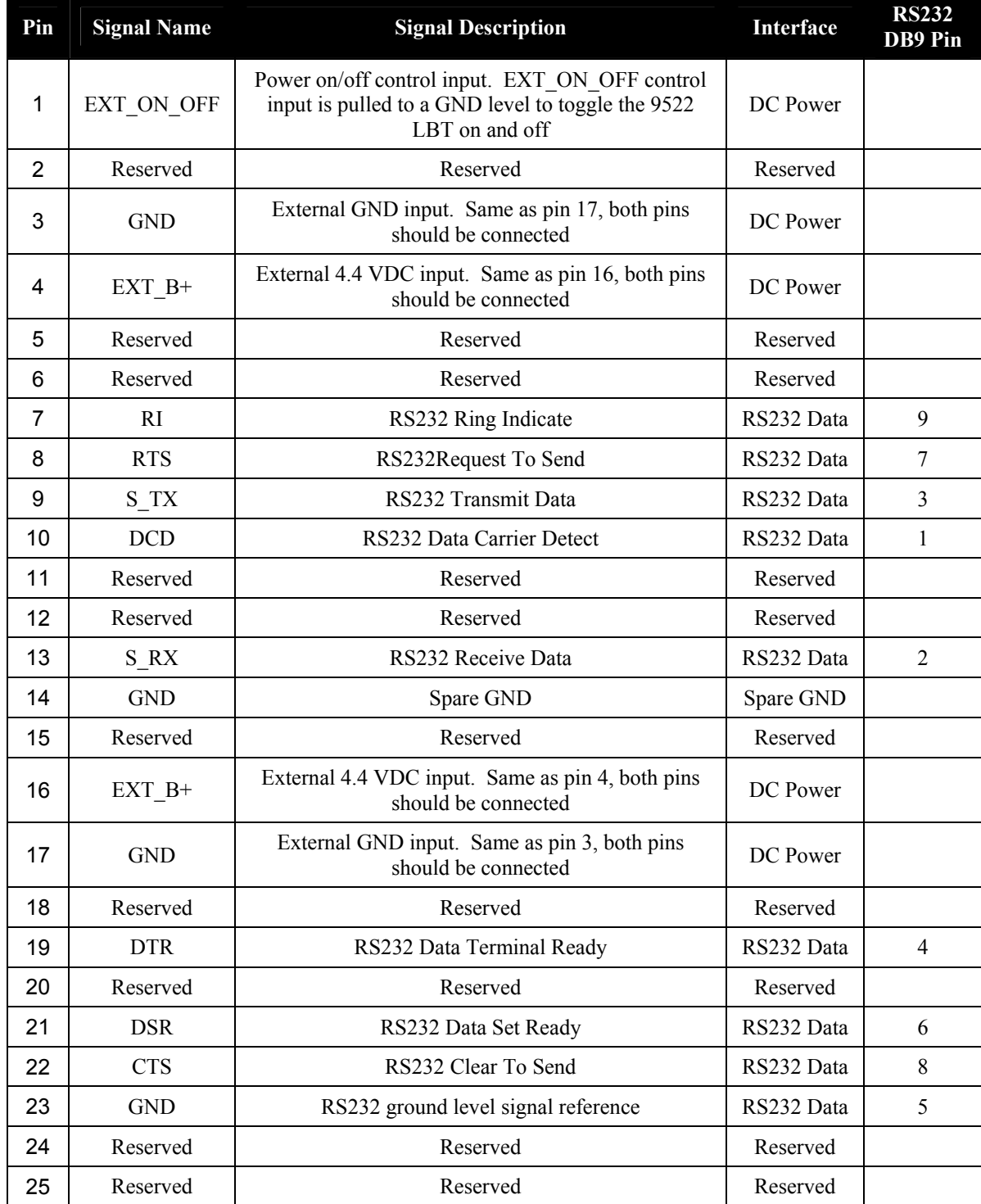

#### <span id="page-31-0"></span>**Table 6: DC Power, and RS232 Data**

### <span id="page-32-0"></span>*6.2.1 DC Power Input Specifications*

The DC power requirements for the 9522 LBT are summarized in [Table 7](#page-32-2) below. Note that these requirements apply to DC power measured at the 9522 LBT multi-interface connector input.

| Parameter                          | Value                    |
|------------------------------------|--------------------------|
| Main Input Voltage - Range         | $+4.0$ VDC to $+4.8$ VDC |
| Main Input Voltage - Nominal       | 4.4 VDC                  |
| Main Input Voltage - Ripple        | 40 mVpp                  |
| Peak Input Current (maximum)       | 2.5 A $@$ 4.4 VDC        |
| Main Input Active Power (average)  | 2500 mW                  |
| Main Input Standby Power (average) | $210 \text{ mW}$         |

<span id="page-32-2"></span>**Table 7: DC Power Input Specifications** 

#### <span id="page-32-1"></span>*6.2.2 Remote Power ON/OFF*

The 9522 LBT can be turned on and off using the EXT\_ON\_OFF pin. When EXT ON OFF transitions from high to low, the 9522 toggles between being on and off. The EXT ON OFF pin is pulled high internally in the 9522. If the pin is to be pulled to ground, it must be pulled down via a load that is less than 1KOhm.

The following algorithms can be used for powering up/down. Note that the timings mentioned were determined empirically and are on the conservative side.

#### **6.2.2.1 Turning the LBT on:**

- A. Make sure the LBT is not already on by sending it AT. If there is no response after 50ms, assume that the LBT is off.
- B. Pull EXT ON OFF to ground. Wait 800ms. This should turn LBT on. Release the EXT ON OFF pin.
- C. Send AT to the LBT to verify that it is on. Allow 50ms for a response.

## **6.2.2.2 Turning the LBT off:**

Removing power can turn off the LBT. However this does not give LBT an opportunity to perform an orderly system shutdown. It is preferable to use the EXT\_ON\_OFF pin as described here:

- A. Make sure the LBT is not already off by sending an AT command to it. If there is no response after 50ms, assume that the LBT is off.
- B. Pull EXT ON OFF to ground. Wait 500ms. This should start the shutdown process. Release the EXT\_ON\_OFF pin.
- C. Even though the LBT should be shutting down, it can still respond to AT commands for several seconds until the shut down is complete. Therefore, if it is desired to verify that the LBT is off, wait 5 seconds to allow shut down to complete. Then send an AT to the LBT to verify that it is off. Wait 50ms before deciding if there was no response.

If desired, remove power from the LBT.

## <span id="page-33-0"></span>**6.3 RF Interface**

The 9522 LBT provides a single, 50-Ohm, TNC Female type antenna connector for both transmit and receive as shown in [Figure 12.](#page-34-1) The antenna cable must ensure a loss of <3 dB. The minimum link margin of 12.5 dB must be maintained. General RF parameters are listed in the Table 9.

| <b>Parameter</b>                   | Value                                          |
|------------------------------------|------------------------------------------------|
| <b>Operating Temperature Range</b> | $-40 - +85$ degrees C without loss of function |
| <b>Measurement Frequency Range</b> | 1616 to 1626.5 MHz                             |
| Return Loss (minimum)              | 9.5 dB $(\leq 2:1$ VSWR)                       |
| Gain                               | 0.0 dB (weighted average minimum)              |
| Minimum 'Horizon' Gain             | -2.0 dB (82 degree conic average)              |
| Nominal Impedance                  | 50 Ohms                                        |
| Polarization                       | <b>RHCP</b>                                    |
| <b>Basic Pattern</b>               | Omni directional & Hemispherical               |
| Multiplex Method                   | <b>TDMA/FDMA</b>                               |
| Duplexing                          | Time Domain Duplex (TDD)                       |

**Table 8 General RF Parameters** 

<span id="page-34-1"></span>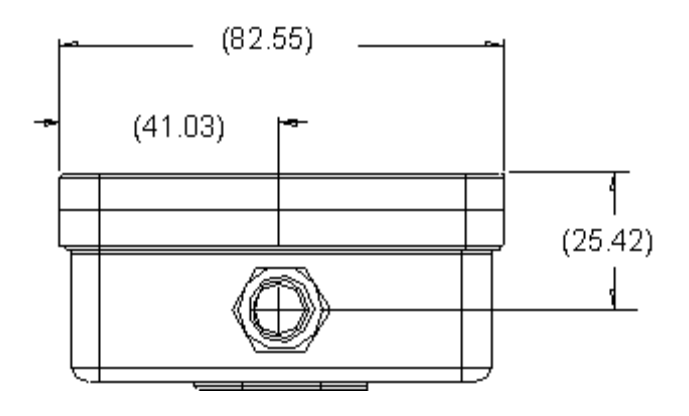

**Figure 12 Antenna Connector** 

## <span id="page-34-0"></span>**6.4 SIM Card Connector**

An integrated SIM card connector is provided on the 9522 LBT. The SIM chip is detached from the full-size Iridium SIM card and inserted beneath a cover plate on the 9522 LBT housing, as pictured on the top of the LBT in [Figure 13.](#page-34-2) A plastic locking mechanism (same as with GSM wireless phones) is used hold the SIM in-place. The black cover plate should be fastened down following installation of the SIM.

<span id="page-34-2"></span>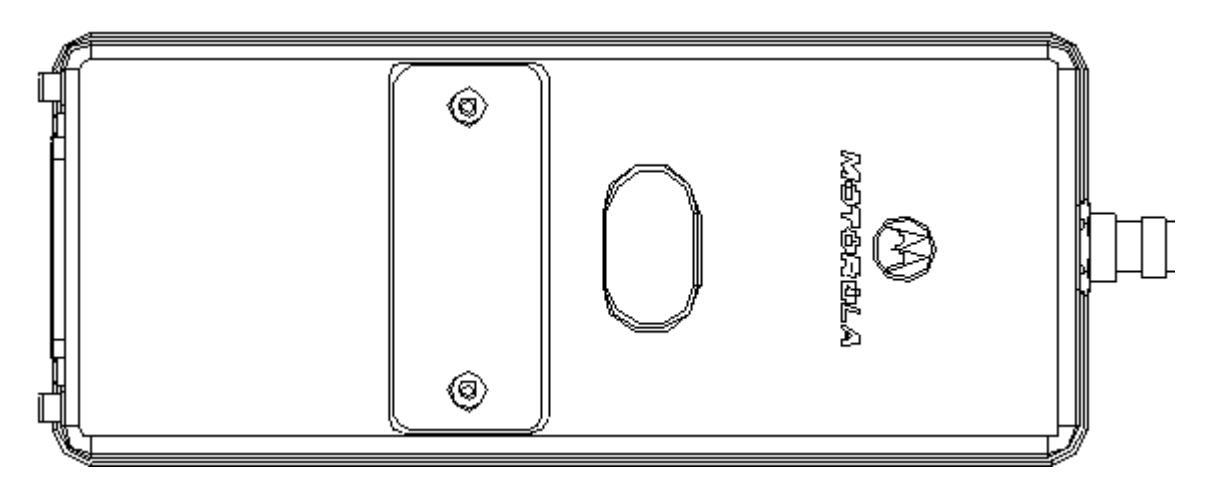

**Figure 13 SIM Access Panel** 

## <span id="page-35-0"></span>**6.5 Provisioning Requirements**

In order to use a 9522 LBT for Short Burst Data, the following steps must be performed:

- The 9522 LBT must be provisioned on the Iridium SBD system by the VAR using the SPNet provisioning system.
- A SIM Card must be provisioned by the VAR using the SPNet provisioning system, and then installed in the 9522 LBT. The SIM Card must *not* have a PIN enabled, otherwise the 9522 LBT cannot register with the Iridium system and can therefore not place any type of call, including SBD calls.
	- If the 9522 LBT is to be used only for SBD, then the SIM Card should be provisioned with an SBD-only service package. Such a SIM card will not allow any type of call other than an SBD call.
	- If the 9522 LBT is to be used for other Iridium voice and data services in addition to SBD, then the SIM card should be provisioned with a service package that allows those services.

## <span id="page-35-1"></span>**6.6 Operational Status via Serial Port**

There are two levels of operational status that can be obtained from the 9522 LBT over the serial interface. The first level is simply determining whether or not the LBT is powered "ON". The second level is determining the LBT's readiness to place or receive a call.

- A. Determining if the LBT is "ON" or "OFF" is accomplished by issuing the command AT over the serial port to the phone. If an "OK" response is received, the LBT is "ON". In the event that no response is received, at least one of the following conditions exists:
	- a) The LBT is "OFF"
	- b) DTR is not high
	- c) there is a problem with wiring between the microprocessor based device and the LBT
- B. In order to determine whether the LBT is ready to be used for data transmission the AT Command +CREG should be executed to check the registration status of the LBT. Additionally the AT Command +CSQ can be used to check the received signal strength. Further information is given in the full AT Command Set Reference Document as described in Section 1.4.1 of this document.

If power has just been applied to the 9522 or it has been just place in an "ON" state, it will take a short period of time for the 9522 to register on the network (10-20 seconds). After the 9522 has registered, and assuming the antenna has a clear view of the sky, a data call can be attempted.